### XC 系列 PLC 应用案例

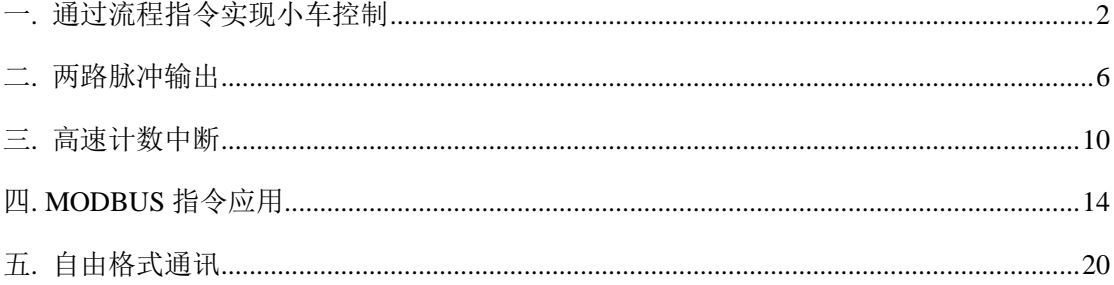

## 一**.** 通过流程指令实现小车控制

#### 概述:

XC 系列提供 STL、STLE、SET、ST 四条指令。PLC 指令均 STL 与 STLE 必需配对使 用。STL 表示一个流程的开始,STLE 表示一个流程的结束。执行 SET Sxxx 将所在的流程 关闭,并将流程 Sxxx 打开。执行 ST Sxxx 将流程 Sxxx 打开, 但不将关闭自身流程。

本例是一个运货小车的自动控制的流程。本程序实现了按事件步顺序执行的例子。每 步包含一系列动作,一步紧跟一步,并且只有条件满足时,才能执行。

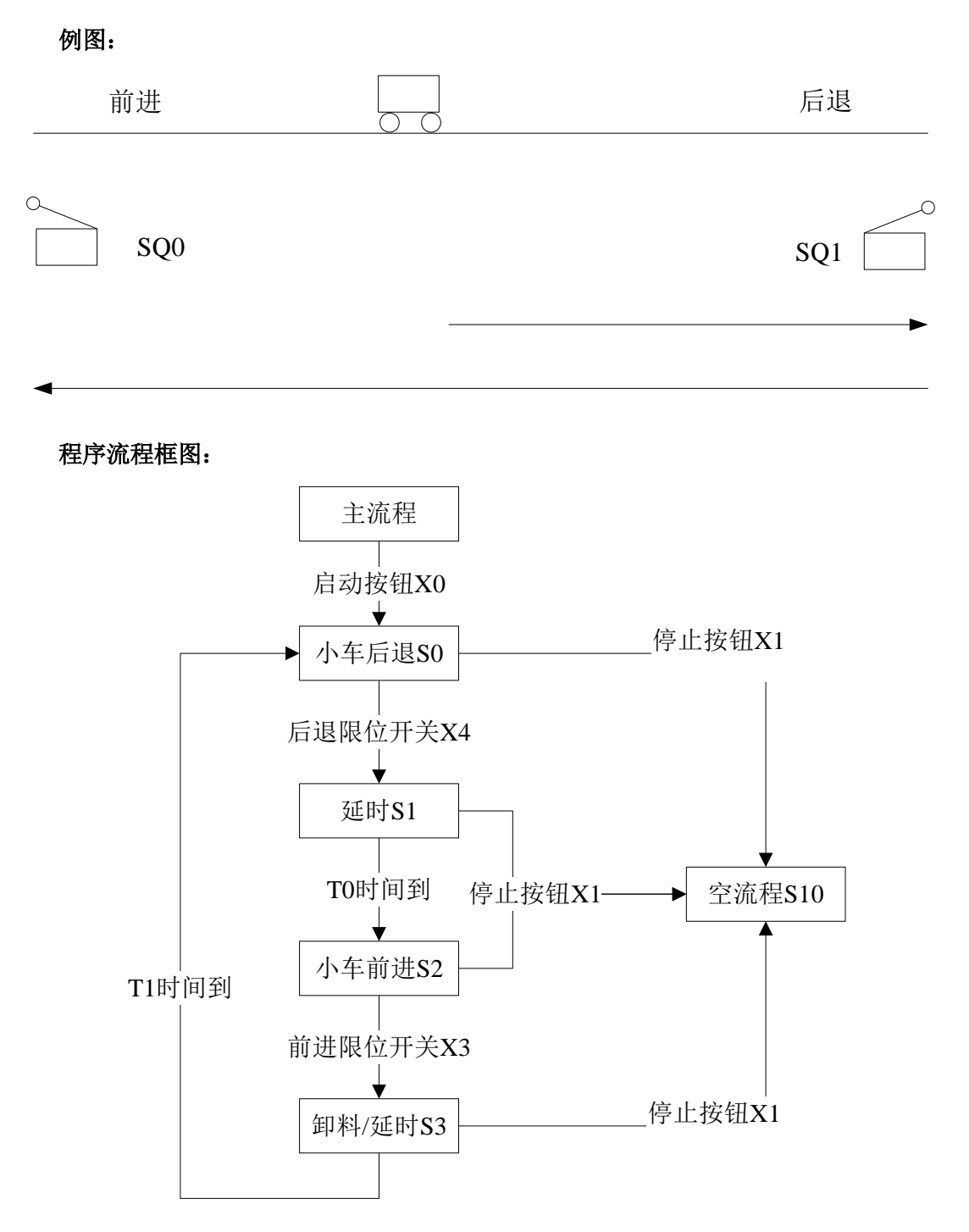

### 程序说明:

按下启动按钮 X0 后, 小车后退, 碰到后退限位 X4 开关后,小车停止延时 5 秒。延时时 间到小车前进。碰到前进限位开关 X3, 小车停止前进, 开启卸料。延时 8 秒后, 小车又继 续后退,这样不停地循环工作,直到按下停止按钮,小车停止。

程序:

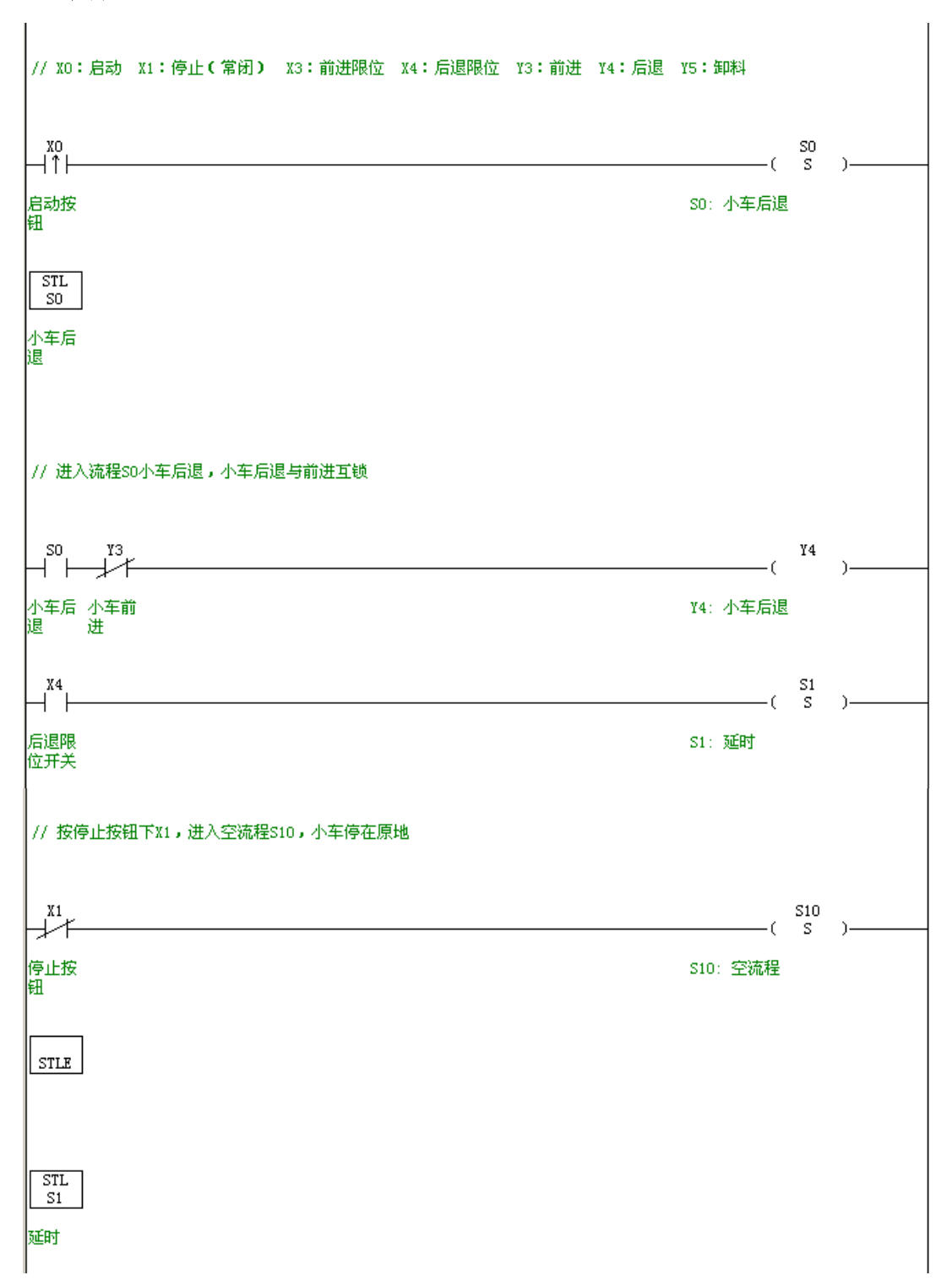

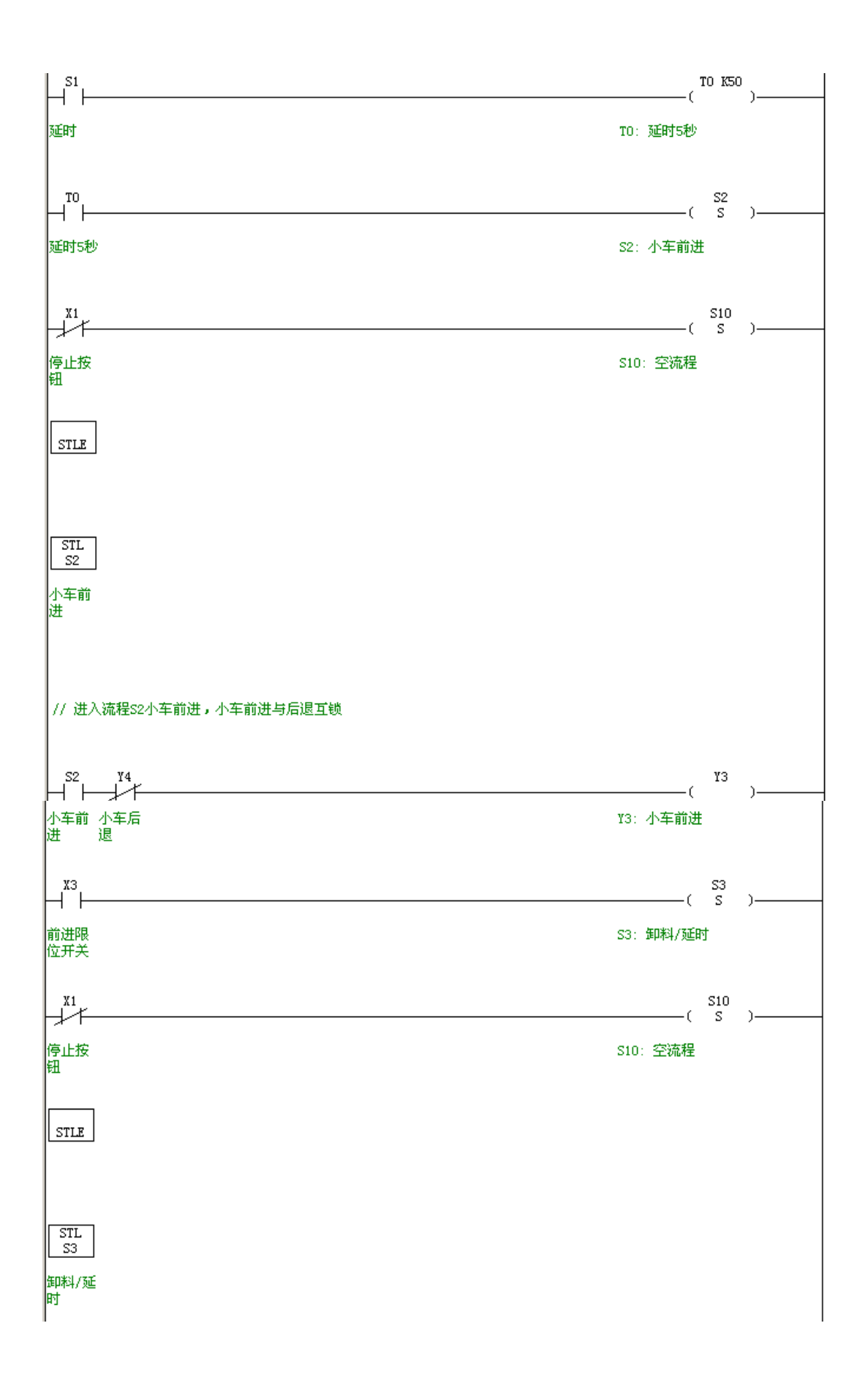

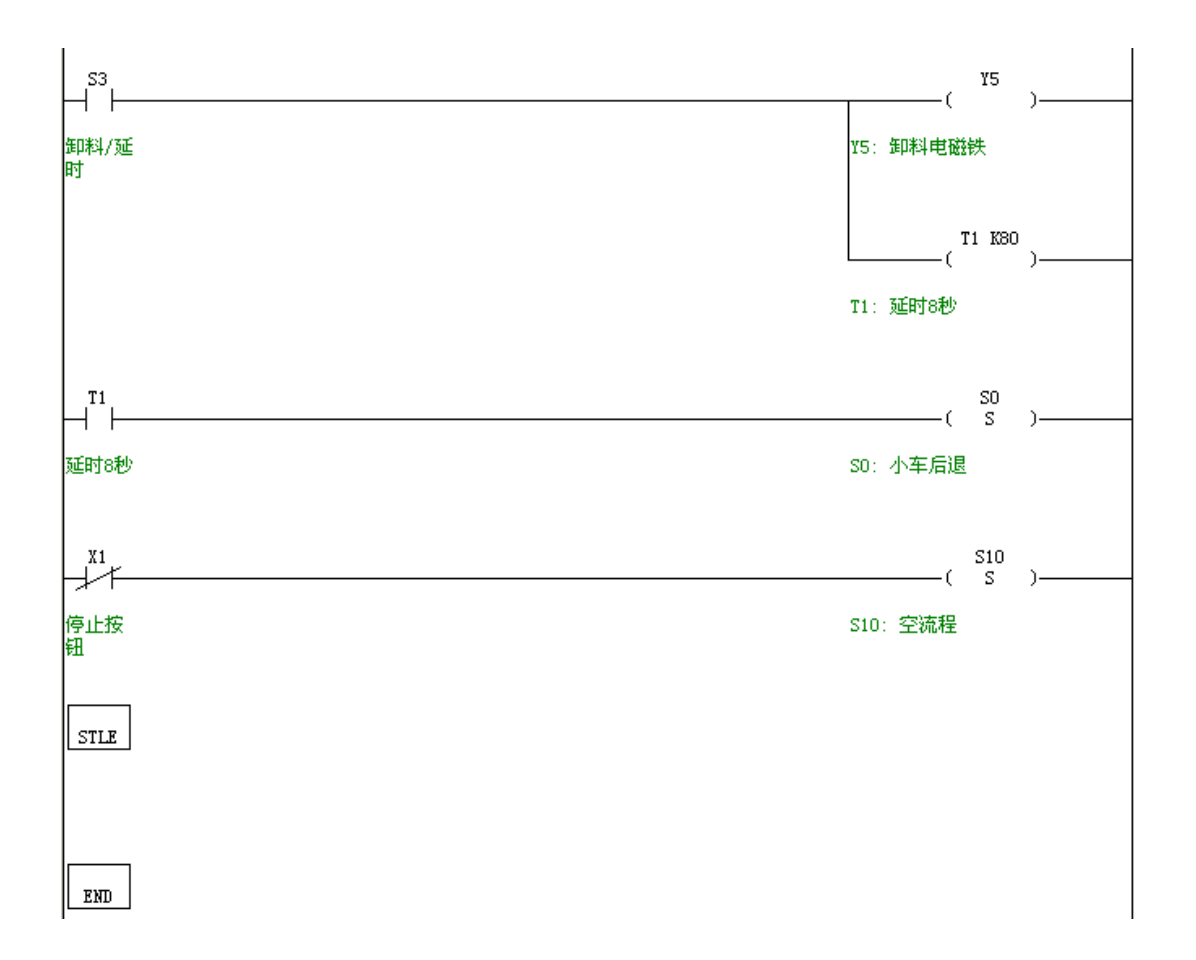

## 二**.** 两路脉冲输出

### 概述:

XC3 系列和 XC5 系列 PLC 一般具有 2 个脉冲输出。为了使用脉冲输出,必须要使用带 有晶体管输出的 PLC。通过使用不同的指令编程方式,可以进行无加速/减速的单向脉冲输 出,也可以进行带加速/减速的单向脉冲输出,还可以进行多段、正反向输出等等,输出频 率最高可达 400KHz。

本例中, 使用单段单向脉冲输出, Y0 控制 X 轴步进电机, Y1 控制 Y 轴步进电机。通 过流程控制两个轴轮流驱动。

### 例图:

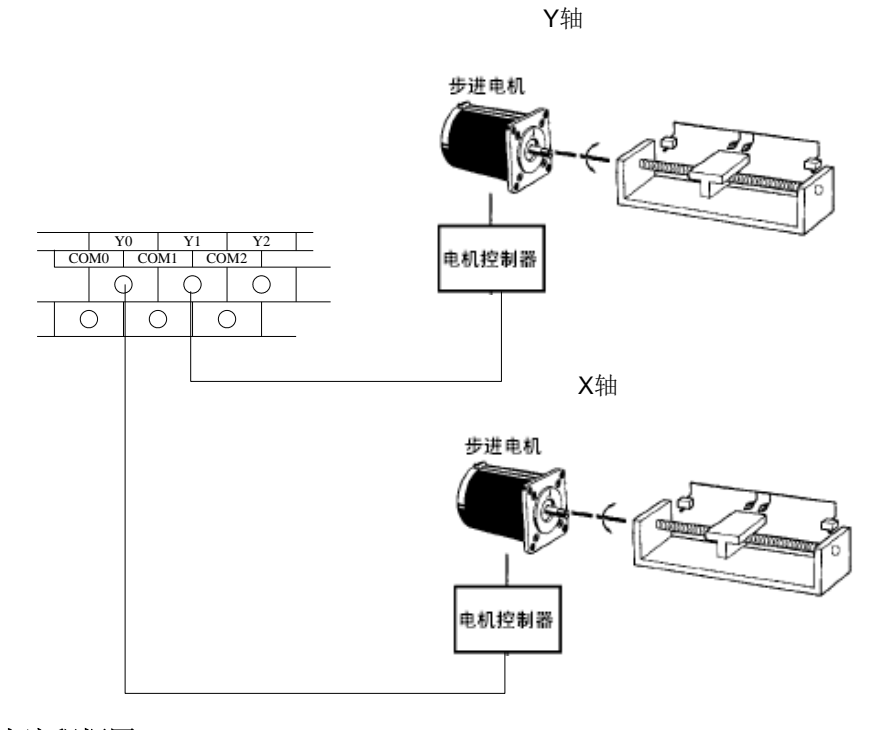

程序流程框图:

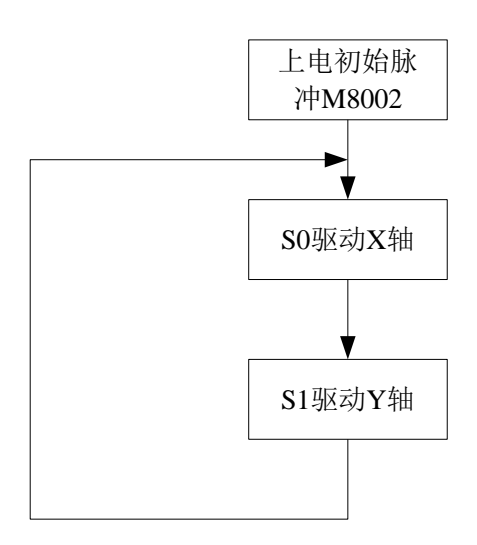

### 程序及注释:

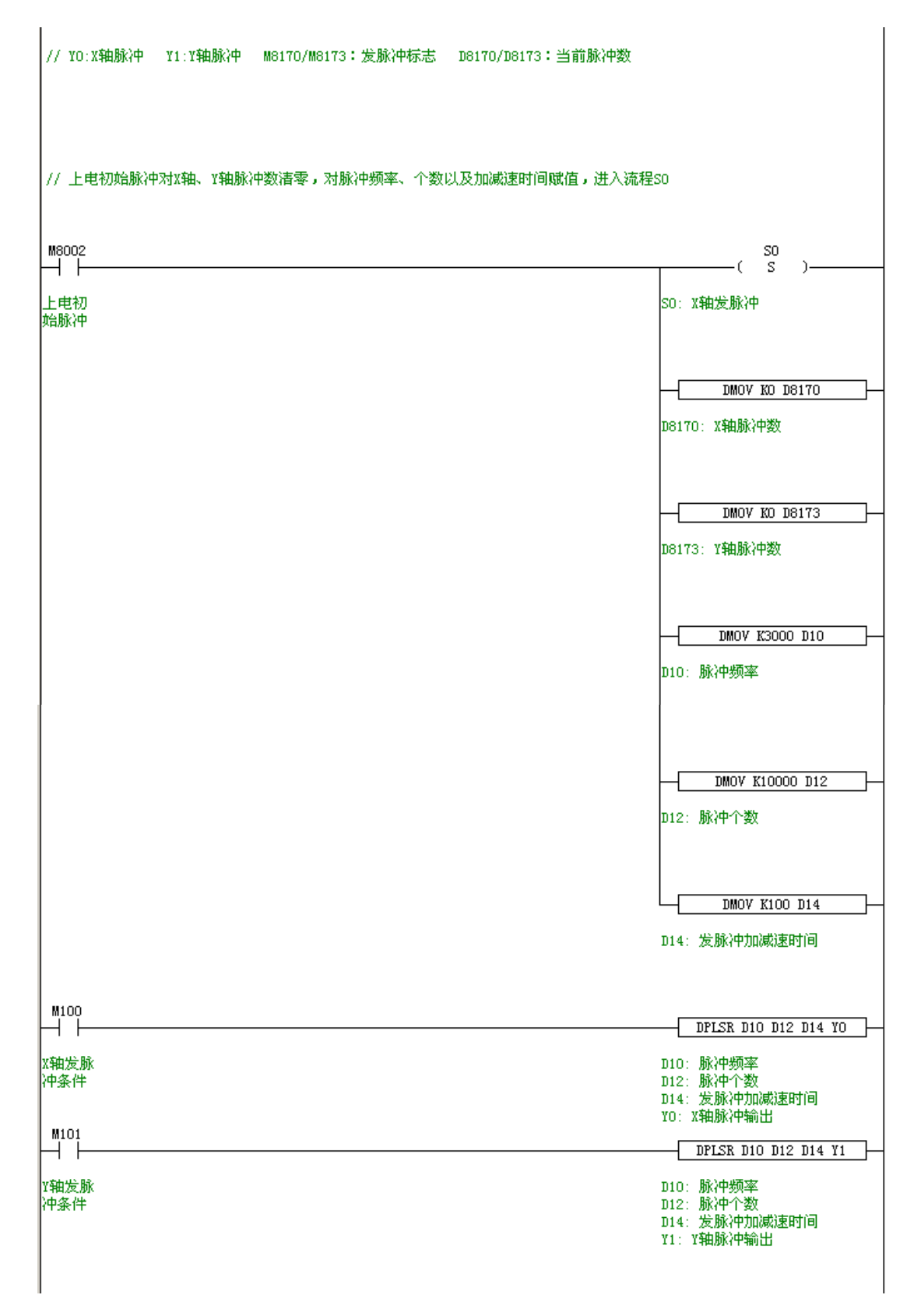

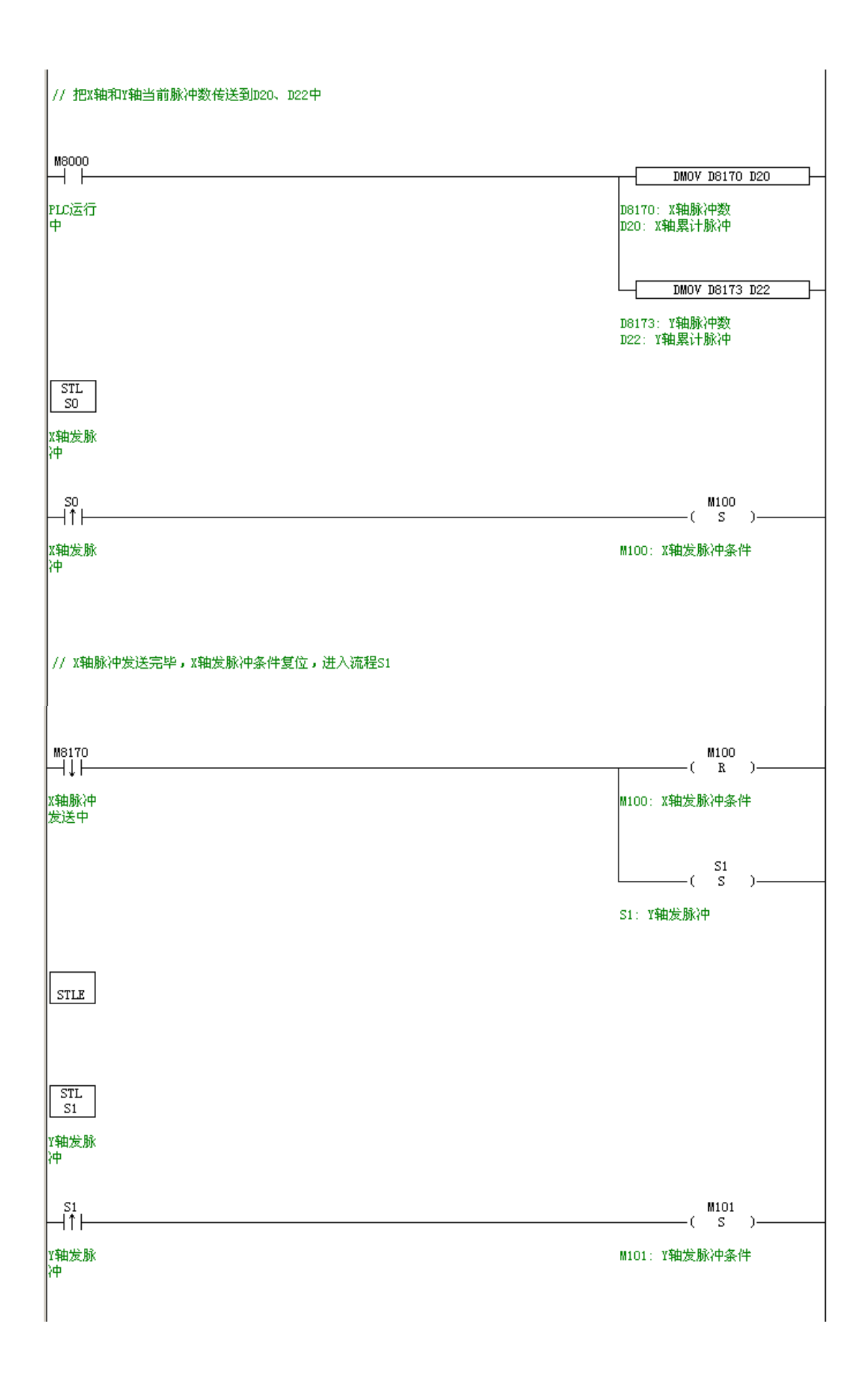

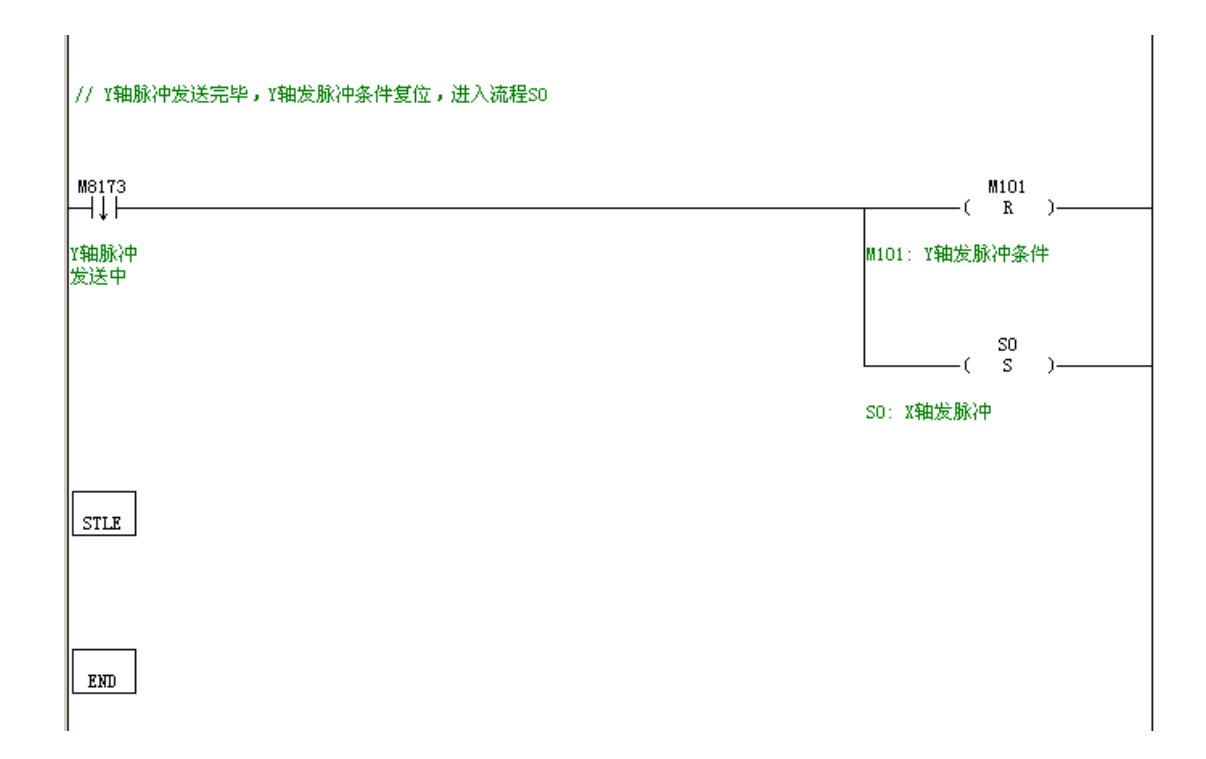

## 三**.** 高速计数中断

#### 概述:

XC 系列 PLC 都具有高速计数功能,通过选择不同的计数器可以进行单相(递增模式、 脉冲+方向输入模式), AB 相模式计数, 最高频率可达到 200KHz。PLC V2.51 版本以上包 含高速计数中断功能,每路高速计数器拥有 24 段 32 位的预置值,计数器的每段计数差值等 于预置值时产生中断。

本例中, C630=-1000 时, Y0 输出,其他复位; C630=-1500 时, Y1 输出, 其他复位; C630=1500 时,Y2 输出,其他复位;C630=3500 时,Y3 输出,其他复位。

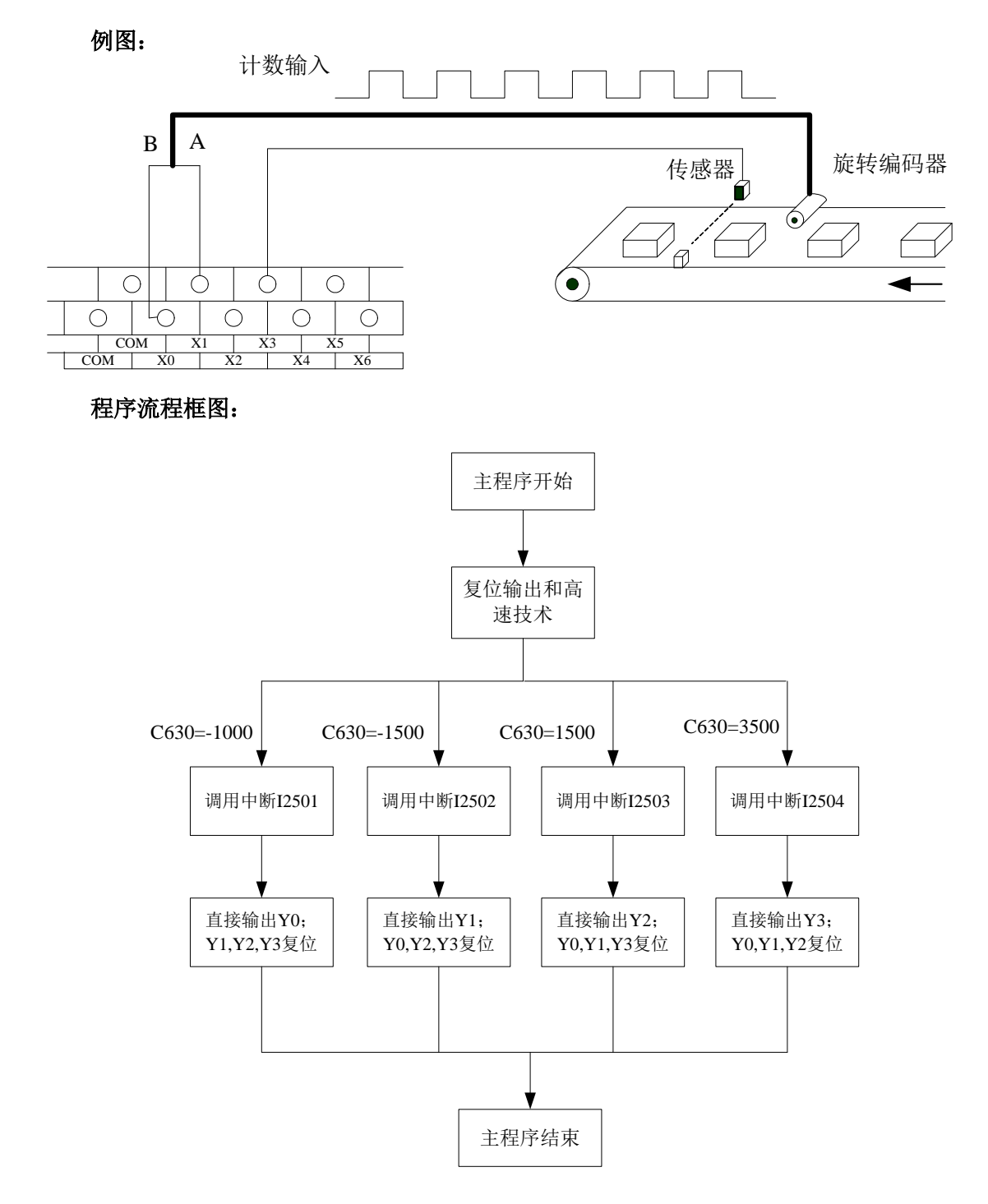

程序:

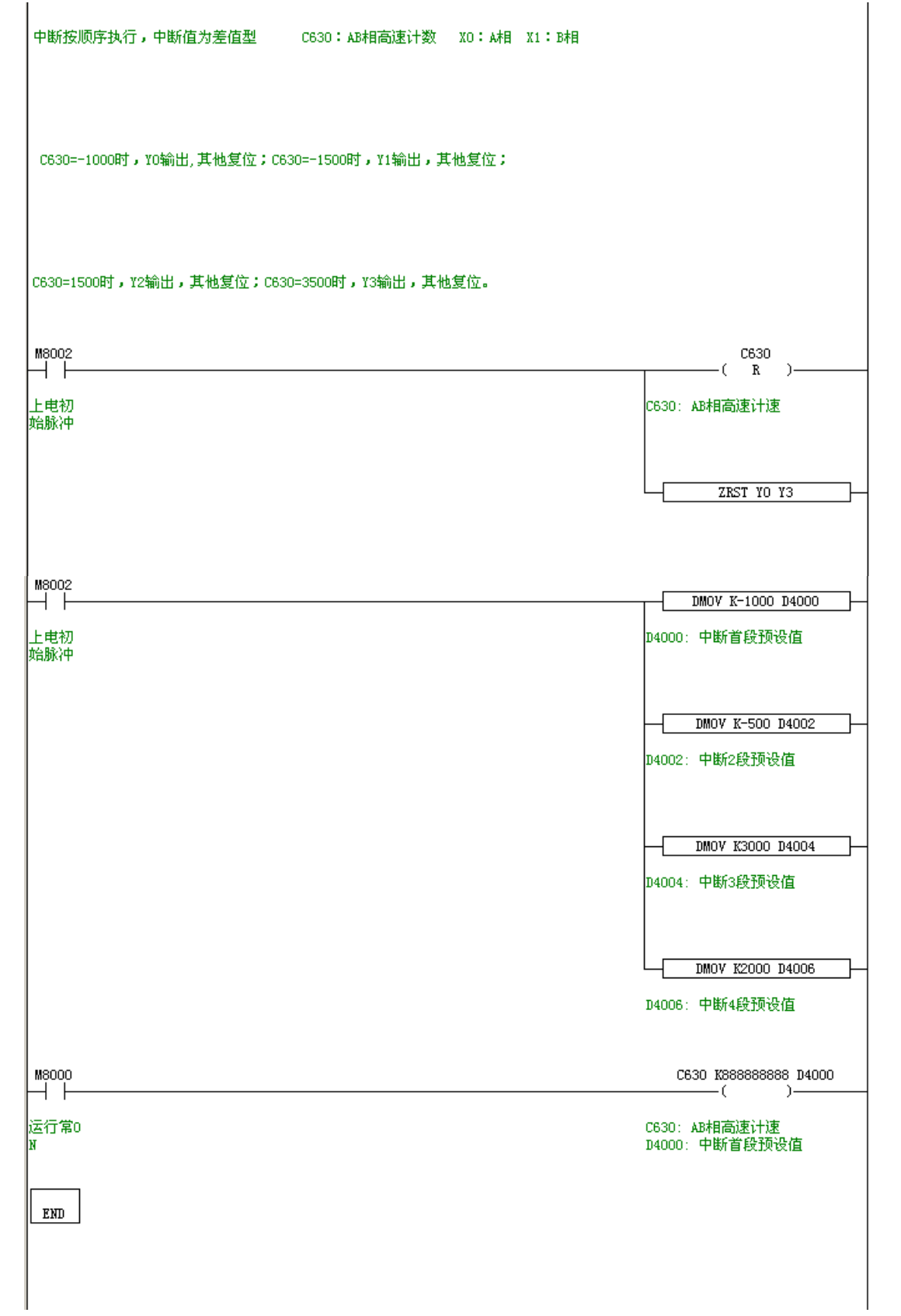

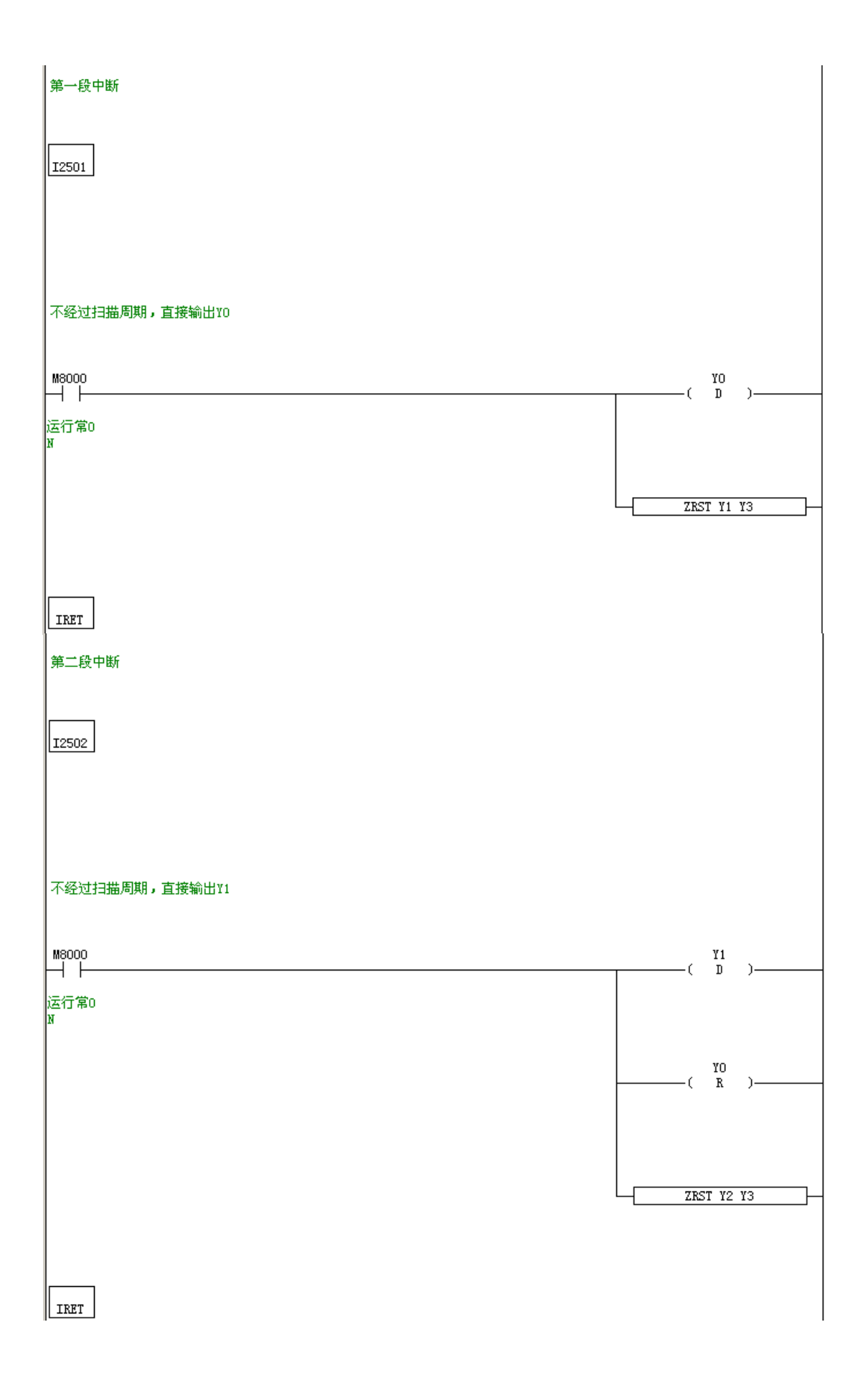

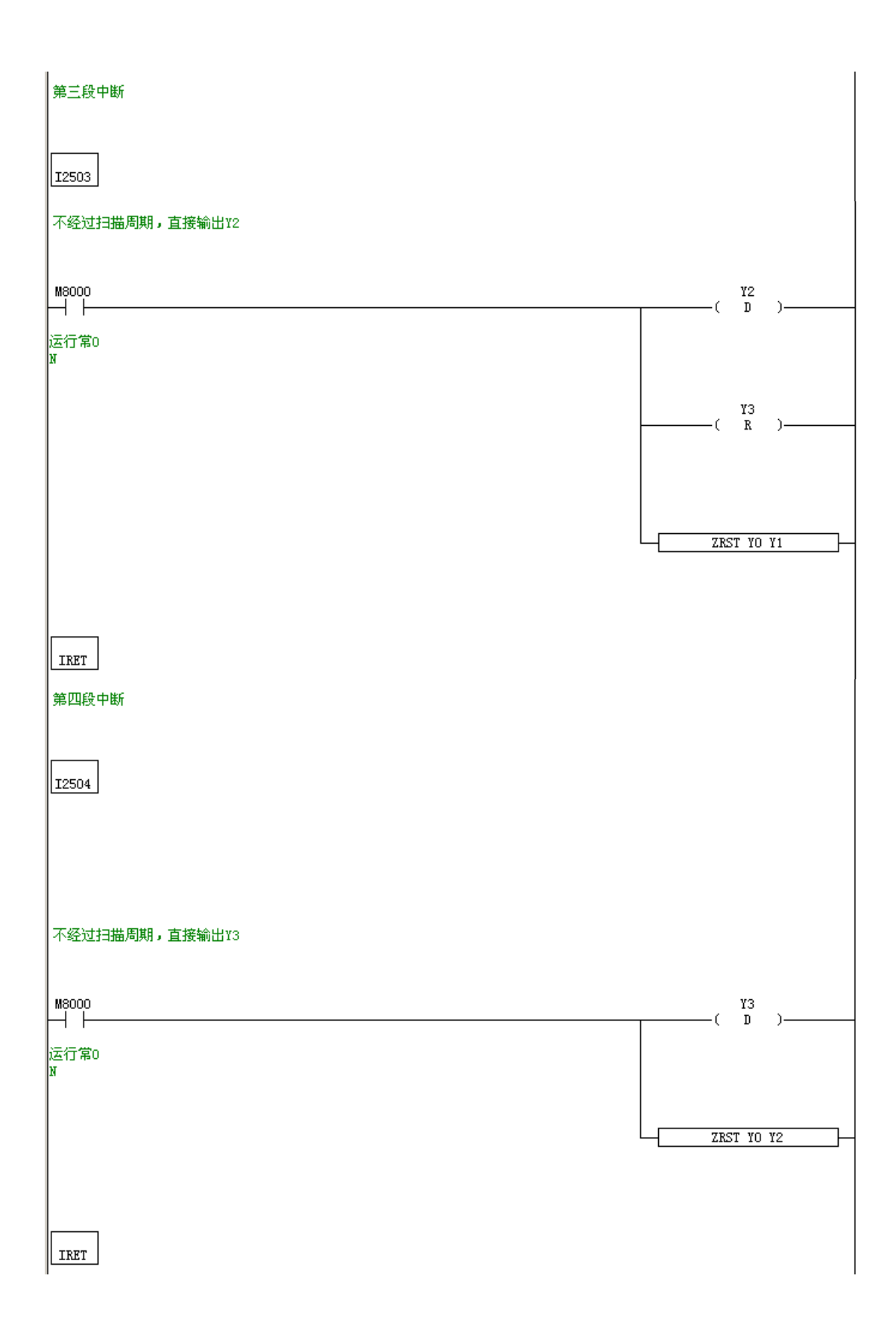

# 四**. MODBUS** 指令应用

### 概述:

XC3 系列、XC5 系列可编程控制器都支持 MODBUS 协议。本例是 1 个主站对 3 个从站 循环进行 MODBUS 通讯读和写的程序。

下图左边 PLC 设为主站,使用 2 号通讯口,其他 PLC 设为从站,从站站号分别设置为 2,3,4(PLC 在监控模式下把各分站 FD8220 改为 2,3,4)。

### 例图:

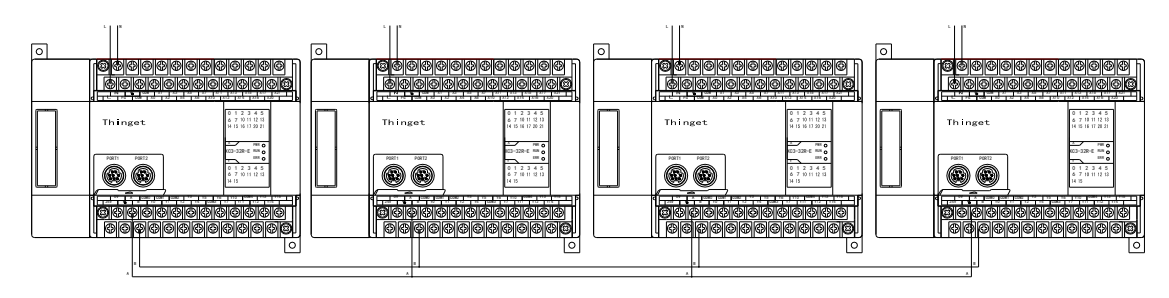

### 程序流程框图:

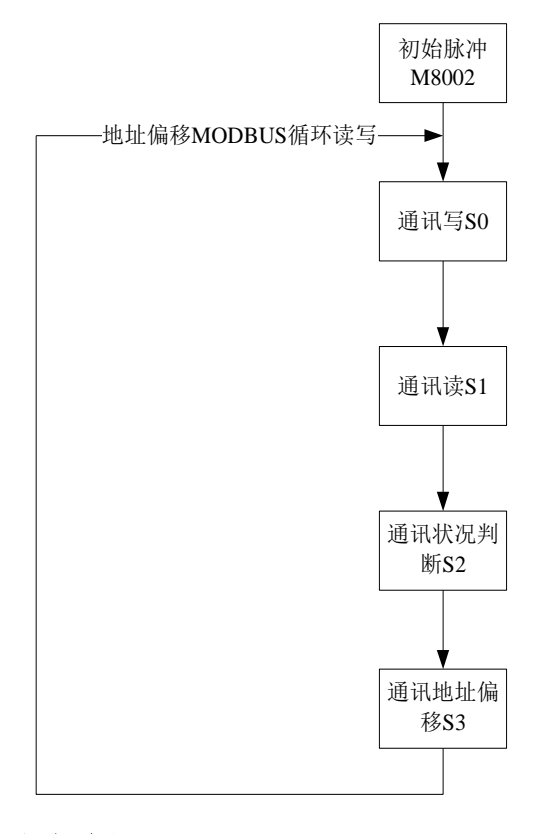

#### 程序说明:

PLC 从 STOP→RUN 时,M8002 线圈接通一次扫描。S0 流程打开,把主机的 D10——D14 写入从机的 D10 [D1] --- D14[D1]。S1 流程把从机的 D15--- D19 读到主机的 D15[D1]-D19[D1],置通讯结束标志位,完成对一个从站的读写。S2 流程对各从站通讯状况进行判断; 此时流程 S3 会对站号进行判断如果站号小于等于 4, 站号加 1, 偏移量加 10; 反之站号重 新从 2 号站开始。

梯形图程序:

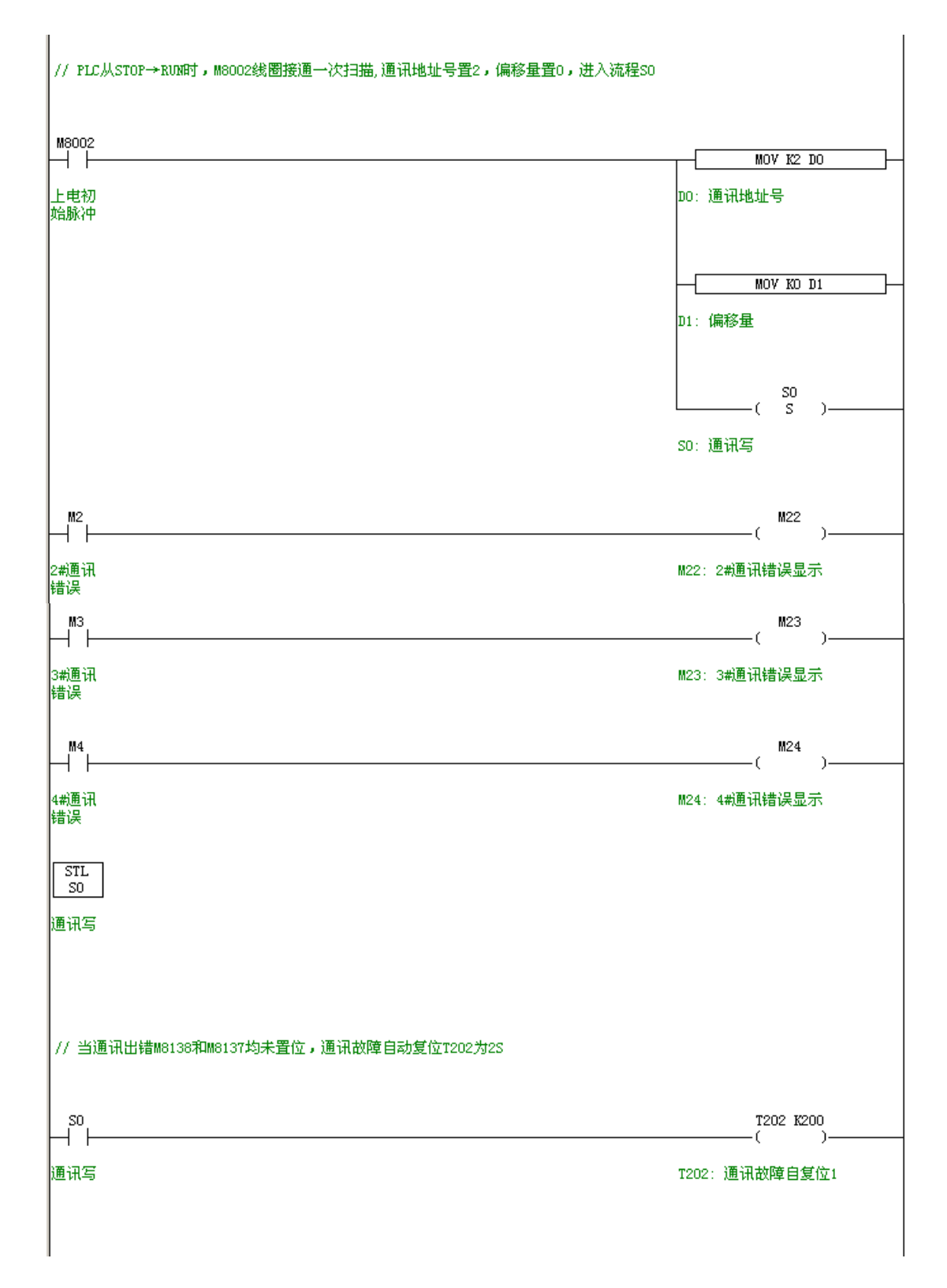

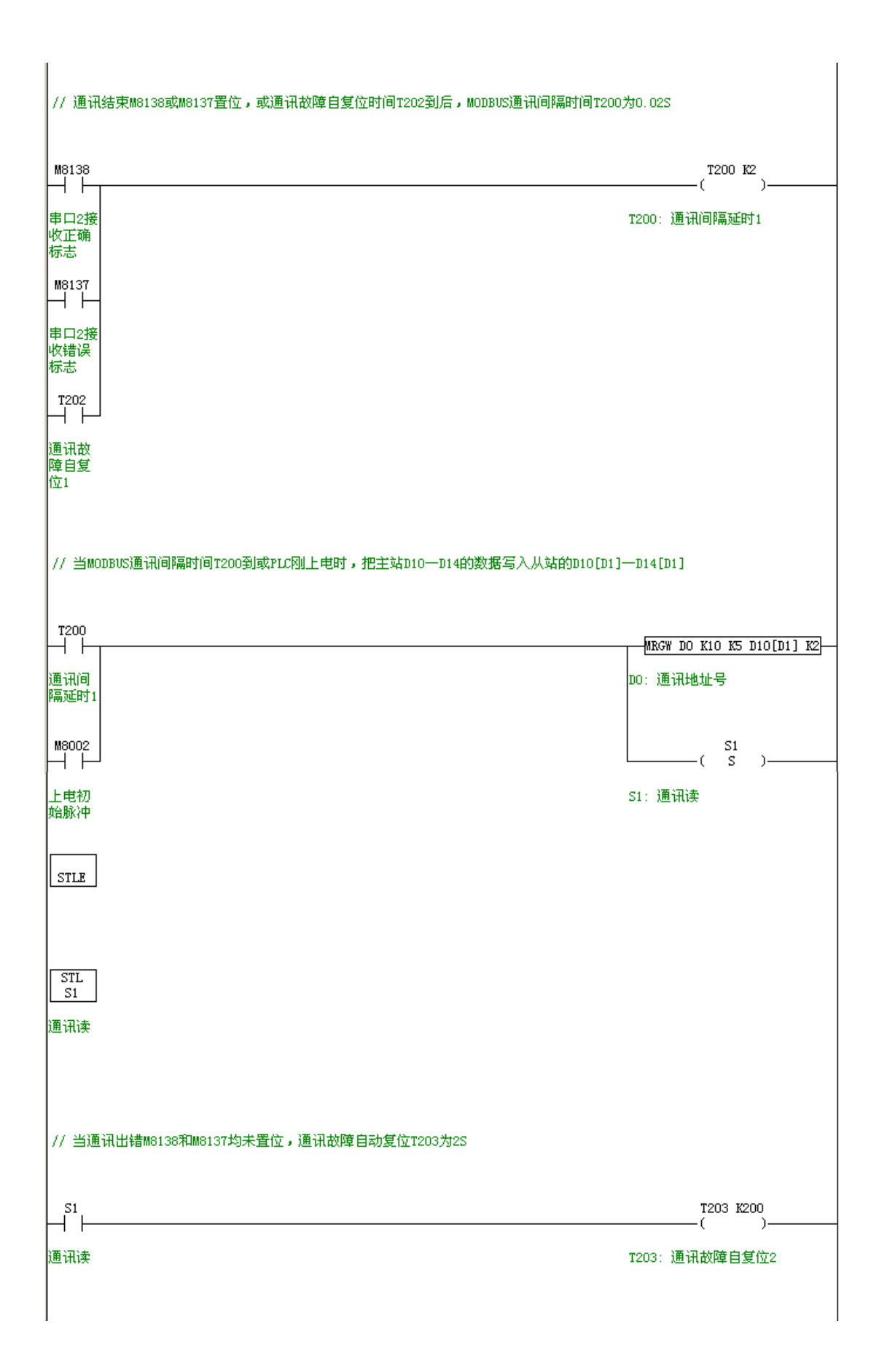

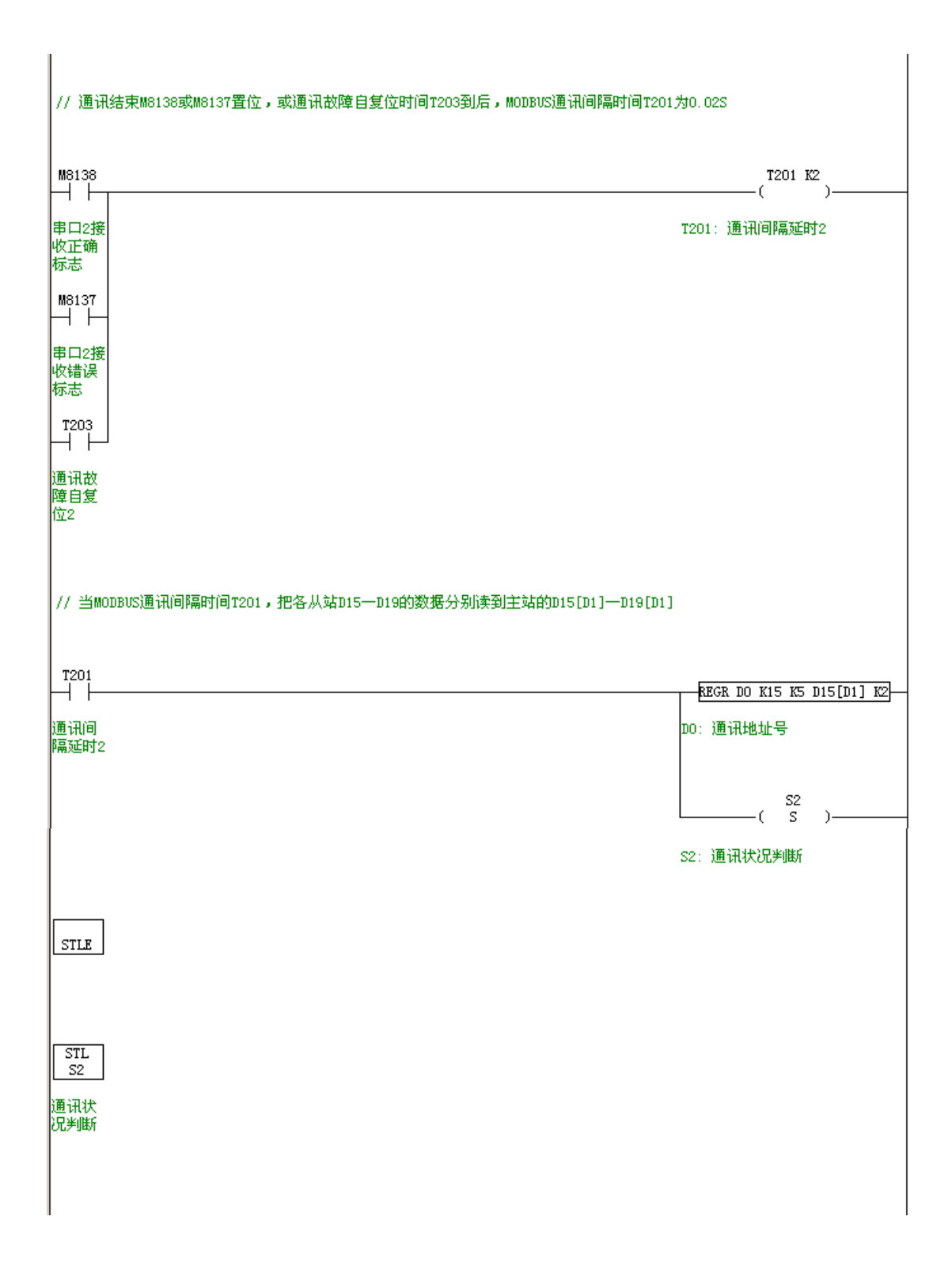

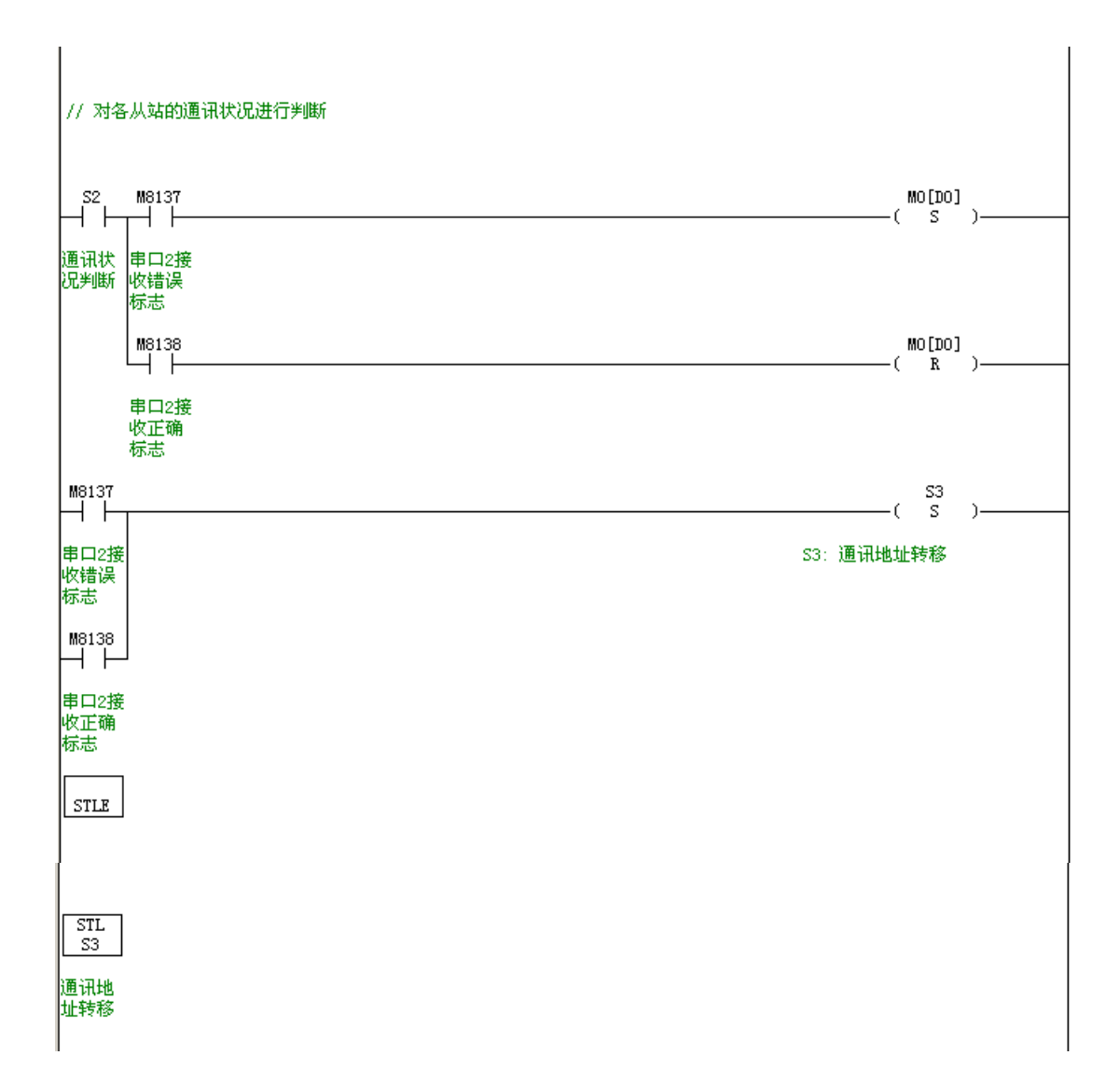

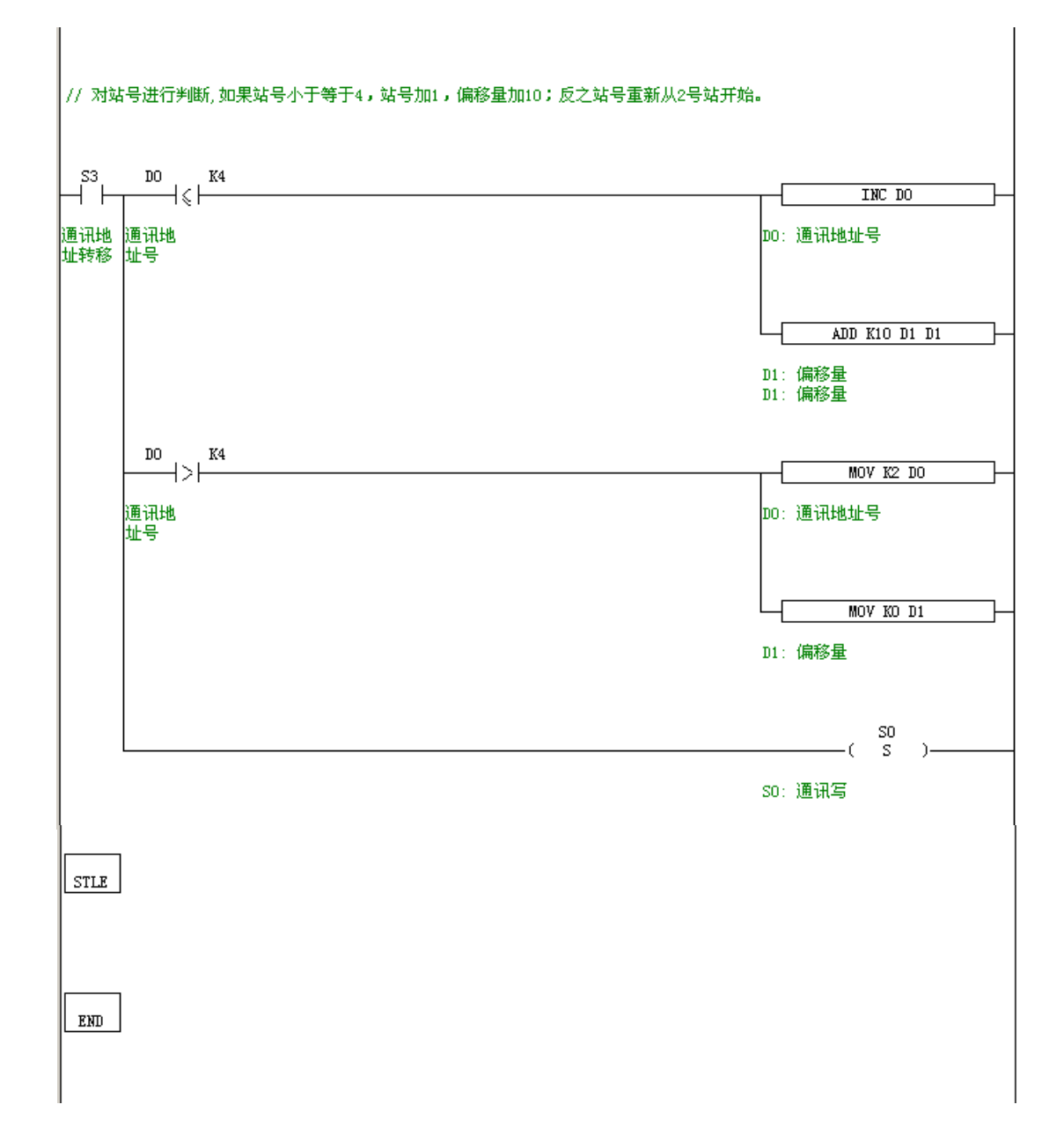

### 五**.** 自由格式通讯

本例是 XP-18 一体机与柏林顿电子 CV 系列智能可控硅调压器仪表自由格式通讯。

一、接口规格

CV 系列仪表使用异步串行通讯接口,接口电平符合 RS232C 或 RS485 标准中的规定。 数据格式为 1 个起始位, 8 位数据, 无校验位, 1 个停止位。通讯传输数据的波特率通常用 9600 bit/S, CV 仪表采用多机通讯协议,采用 RS485 通讯接口, 则可将 1~80 台的仪表同时 连接在一个通讯接口上。

二、通讯指令格式

CV 系列仪表采用 16 进制数据格式来表示各种指令代码及数据。 读/写指令分别如下:

读:地址代号**+52H**(**82**)**+**要读参数的代号**+0+0+CRC** 校验码

写:地址代号**+43H**(**67**)**+**要写参数的代号**+**写入数低字节**+**写入数高字节**+CRC** 校验 码

地址代号:为了在一个通讯接口上连接多台 CV 仪表,需要给每台 CV 仪表编一个互不 相同的通讯地址。有效的地址为 0~80,所以一条通讯线路上最多可连接 81 台 CV 仪表, 仪 表的通讯地址由参数 Addr 决定。仪表内部采用两个重复的 128~208(16 进制为 80H~D0H) 之间数值来表示地址代号,由于大于 128 的数较少用到(如 ASC 方式的协议通常只用 0-127 之间的数),因此可降低因数据与地址重复造成冲突的可能性。

CV 仪表通讯协议规定,地址代号为两个相同的字节,数值为(仪表地址+52H)。例如: 仪表参数 Addr=10(16 进制数为 0AH, 0A+52H=5CH), 则该仪表的地址代号为: 5CH 5CH

参数代号: 仪表的参数用 1 个 8 位二进制数(一个字节, 无符号) 的参数代号来表示。 它在指令中表示要读/写的参数名。

读指令的 **CRC** 校验码为:要读参数的代号**\*256+82+ADDR**

ADDR 为仪表地址参数值,范围是 0~80(注意不要加上 80H)。CRC 为以上数做二进 制 16 位整数加法后得到的余数,余数为 2 个字节,其低字节在前,高字节在后。

写指令的 **CRC** 校验码则为:要写的参数代号**\*256+67+**要写的参数值**+ADDR**。

要写得参数值用 16 位二进制整数表示

无论是读还是写,仪表都返回以下数据

测量值 **PV+**给定值 **SV+**仪表输出状态**+**所读**/**写参数值**+CRC** 校验码

其中 PV、SV、仪表输出状态及所读参数值均各占 1 个字节,校验码占 2 个字节, 共 6 个字节。

**CRC** 校验码为 **PV+SV+**仪表输出状态**+**参数值**+ADDR**,按整数加法相加后得到的余数。

计算校验码时,每个 8 位字节进行加法运算,计算结果超出 16 位数的溢出部分忽略, 剩余的 16 位数作为校验码(传输时低位字节在前,高位字节在后)。

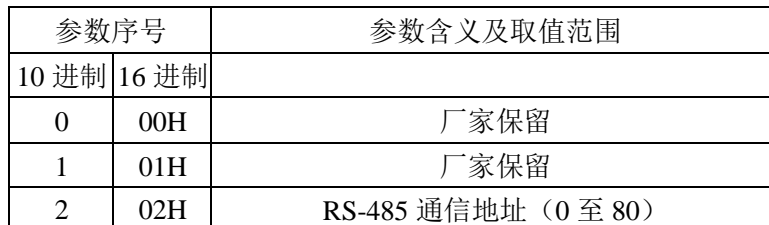

CV 仪表可读/写的参数代号表:

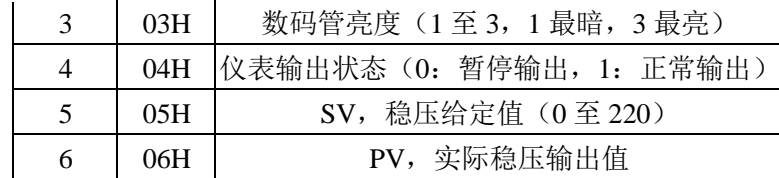

三、例图:

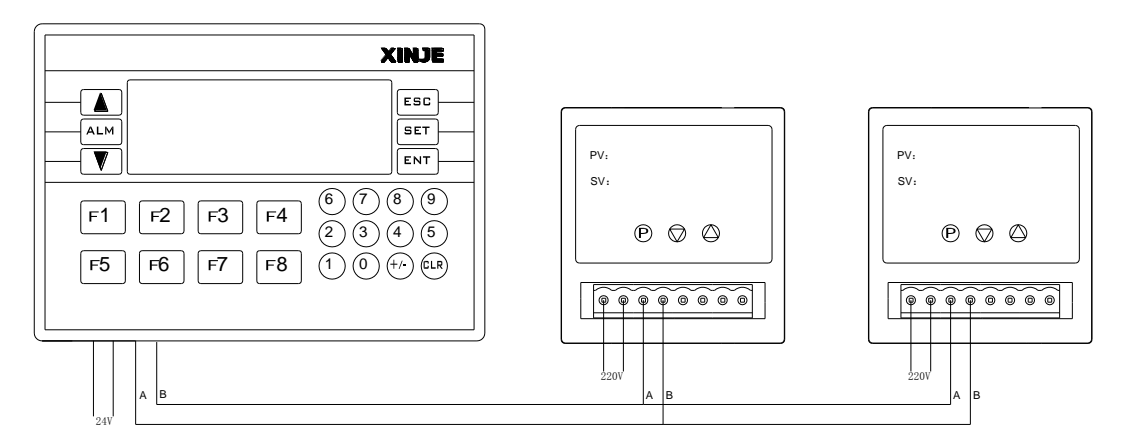

四、程序说明:

在 PLC 上电后,每隔 100ms 对仪表读一次参数,仪表返回参数存放在 D100[D6]里,数 据接受完毕,再对仪表写入设定参数。再对仪表站号判断,对两个仪表循环读写。

数据区定义:发送数据缓冲区:D10~D13 接受数据缓冲区:D100[D6]~D102[D6] 发送数据缓冲区:D50~D53 仪表站号:D4 0 号站仪表 PV 值: D100 SV 值: D4000 1 号站仪表 PV 值:D110 SV 值:D4001

两个仪表站号:0,1

通讯参数设置:波特率:9600,1 个起始位,8 位数据,无校验位,1 个停止位。 设置 FD8220=FF; FD8221=0205; FD8226=1。

(注:上、下位机必须使用 V2.4 及以上版本。)

程序:

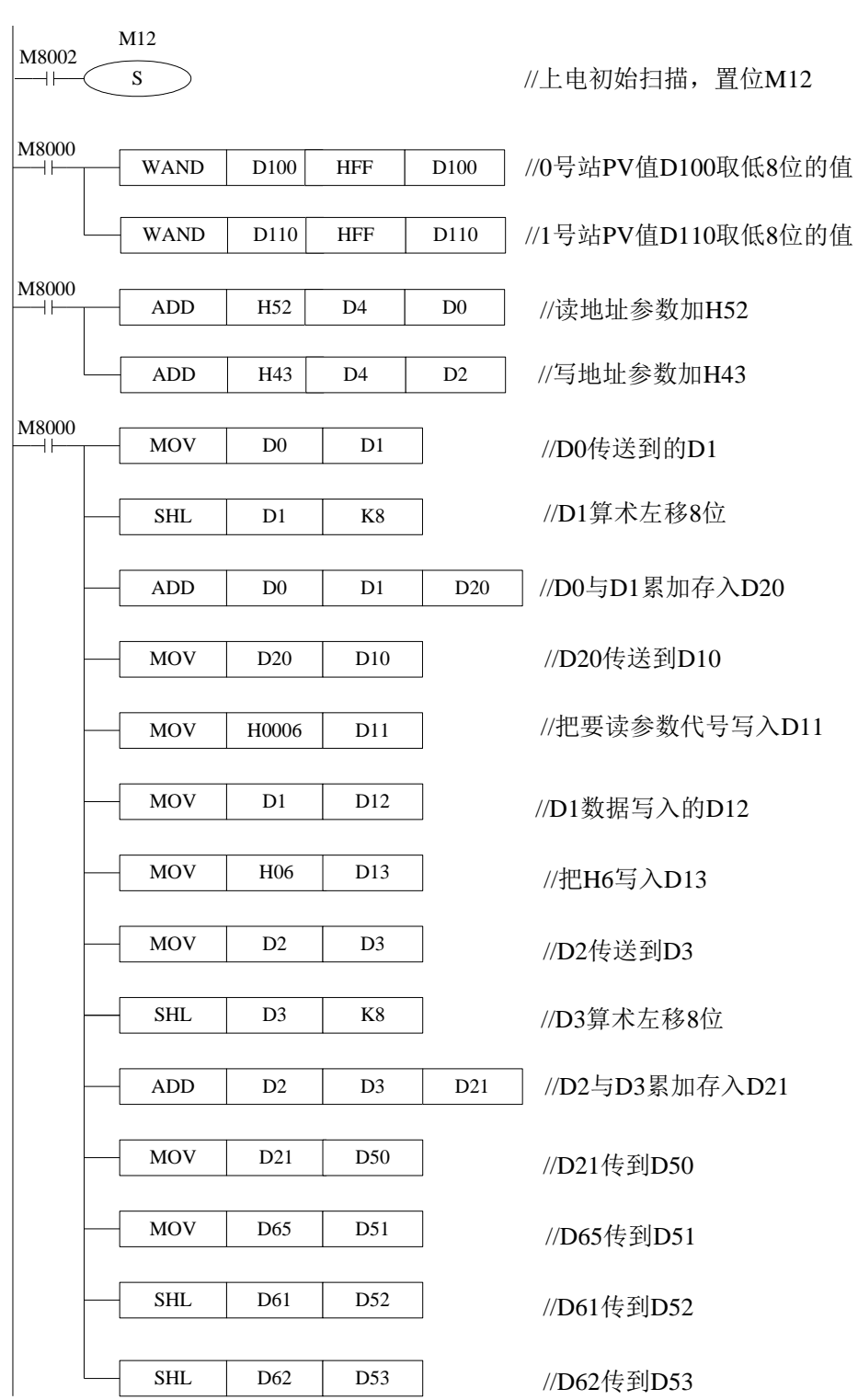

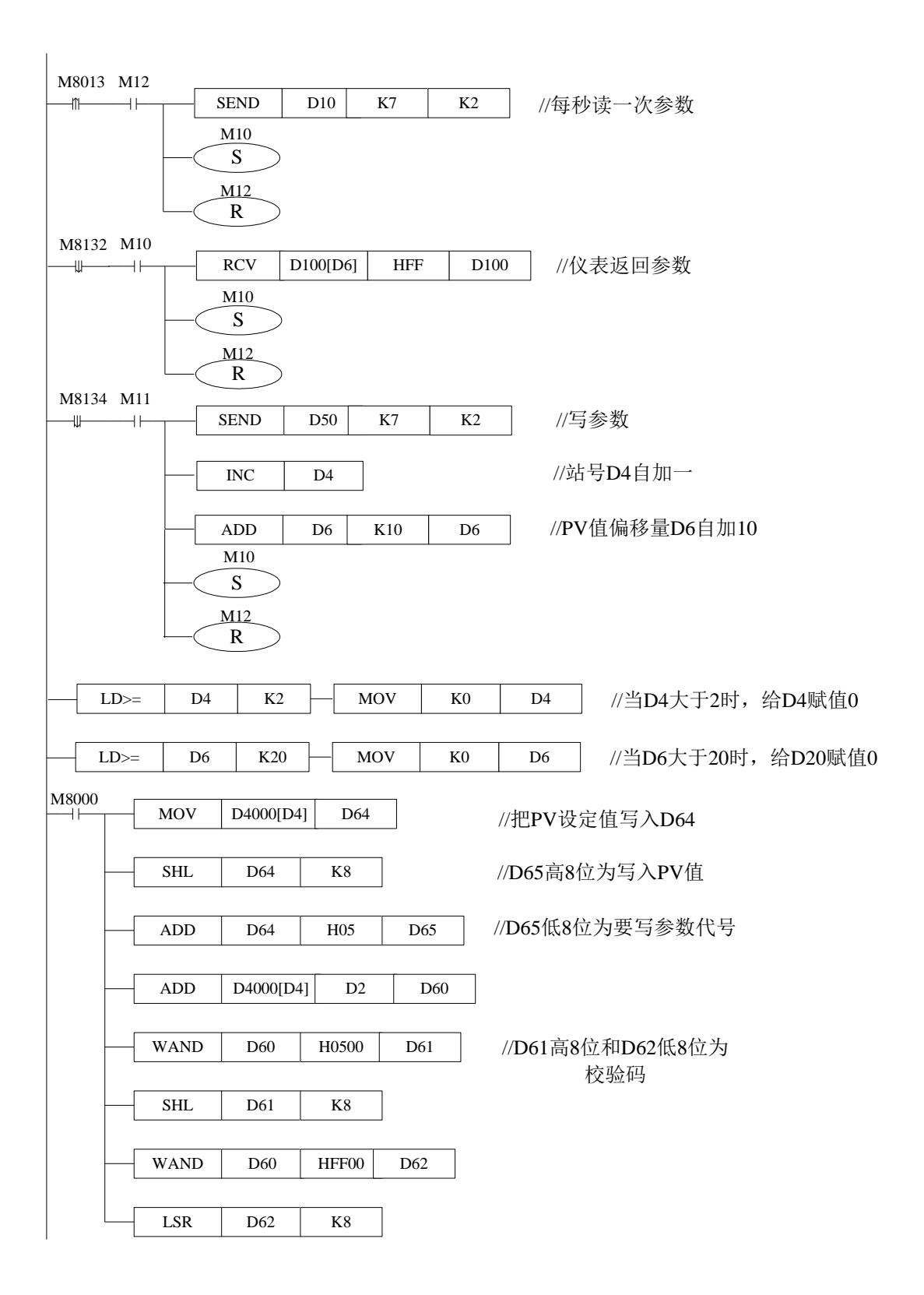